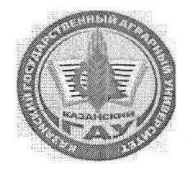

# МИНИСТЕРСТВО СЕЛЬСКОГО ХОЗЯЙСТВА **ИНИМЕТЕЛЬ С С ИЙ СЕЛЬ ФЕДЕРАЦИИ<br>РОССИЙСКОЙ ФЕДЕРАЦИИ**<br>ФЕДЕРАЛЬНОЕ ГОСУДАРСТВЕННОЕ БЮДЖЕТНОЕ ОБРАЗОВАТЕЛЬНОЕ УЧРЕЖДЕНИЕ ВЫСШЕГО ОБРАЗОВАНИЯ «Казанский государственный аграрный университет» (ФГБОУ ВО КАЗАНСКИЙ ГАУ)

Институт механизации и технического сервиса Кафедра физики и математики

> УТВЕРЖДАЮ Проректор по учебновоснитательной работе и MORANTON PROCLE TO THE MORANTON PROCLET TO THE ANGLE AND THE PARTY OF THE PARTY OF THE PARTY OF THE PARTY OF T

Рабочая программа дисциплины

СОО.01.06 Информатика

по специальности среднего профессионального образования

21.02.19 Землеустройство

Форма обучения очная

Казань - 2023

Составитель:

доцент, к.т.н., доцент Должность, ученая степень, ученое звание

sill Полнись

Королева Валентина Валерьевна ФИО.

Рабочая программа дисциплины обсуждена и одобрена на заседании кафедры физики и математики «24» апреля 2023 года (протокол № 8)

Подпись

Заведующий кафедрой:

д.т.н., профессор Должность, ученая степень, ученое звание Ибятов Равиль Ибрагимович  $@MO.$ 

Рассмотрена и одобрена на заседании методической комиссии Института механизации и технического сервиса «27» апреля 2023 года (протокол № 8)

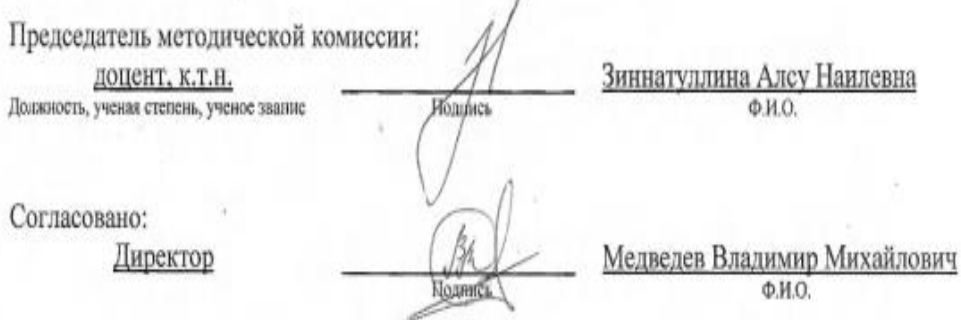

Протокол ученого совета института № 9 от «11» мая 2023 года

## **1 Перечень планируемых результатов обучения по дисциплине, соотнесенных с планируемыми результатами освоения образовательной программы**

В результате освоения ОПОП СПО по направлению обучения 21.02.19 Землеустройство обучающийся должен овладеть следующими результатами обучения по дисциплине «Информатика»:

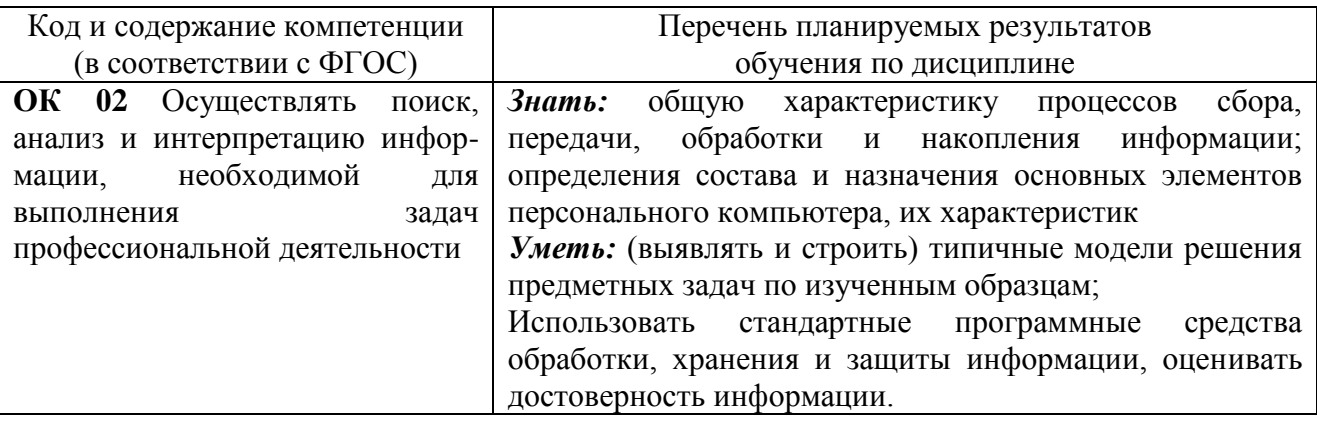

## **2 Место учебной дисциплины в структуре программы подготовки специалистов среднего звена**

Дисциплина входит в базовые дисциплины.

Изучается во 2 семестре, на 1 курсе при очной форме обучения.

Дисциплина является основополагающей, при изучении следующих дисциплин: Информационные технологии в профессиональной деятельности.

**3 Объем дисциплины с указанием количества академических часов, выделенных на контактную работу обучающихся с преподавателем (по видам учебных занятий) и на самостоятельную работу обучающихся**

Общая трудоемкость дисциплины составляет 108 часа.

| Вид учебных занятий                                | Очное обучение |            |
|----------------------------------------------------|----------------|------------|
|                                                    | I семестр      | II семестр |
| Контактная<br>работа<br>обучающихся<br>$\mathbf c$ |                |            |
| преподавателем (всего)                             |                | 70         |
| в том числе:                                       |                |            |
| - лекции, час                                      |                | 24         |
| - практические занятия, час                        |                | 46         |
| Самостоятельная работа обучающихся (всего,         |                | 38         |
| час)                                               |                |            |
| в том числе:                                       |                | 14         |
| -подготовка к практическим занятиям, час           |                |            |
| - работа с тестами и вопросами для                 |                | 14         |
| самоподготовки, час                                |                |            |
| - выполнение курсового проекта (работы), час       |                |            |
| - подготовка к зачету, час                         |                | 10         |
| - подготовка к экзамену, час                       |                |            |
| Общая трудоемкость<br>час                          |                | 108        |

Таблица 3.1 - Распределение фонда времени по семестрам и видам занятий, в часах

## **4 Содержание дисциплины (модуля), структурированное по разделам и темам с указанием отведенного на них количества академических часов и видов учебных занятий**

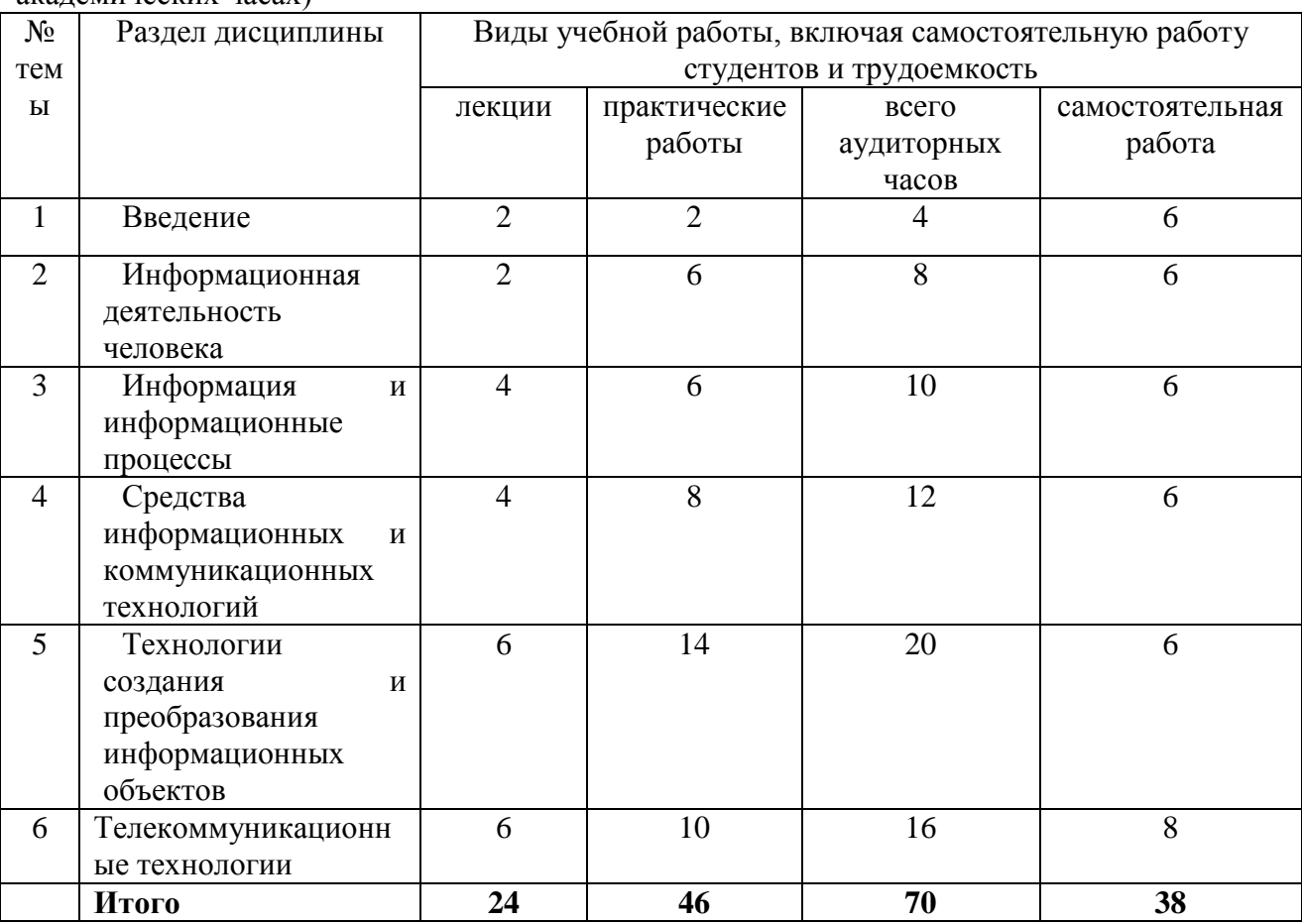

Таблица 4.1 - Разделы дисциплины и трудоемкость по видам учебных занятий (в академических часах)

## Таблица 4.2 - Содержание дисциплины, структурированное по разделам и темам

![](_page_3_Picture_345.jpeg)

![](_page_4_Picture_445.jpeg)

![](_page_5_Picture_221.jpeg)

#### **5 Перечень учебно-методического обеспечения для самостоятельной работы обучающихся по дисциплине (модулю)**

1. Ибятов, Р. И. Информатика для заочников: Лабораторный практикум для студентов, обучающихся заочно по направлениям подготовки 35.03.06 - «Агроинженерия», 23.05.01 - Наземные транспортно-технологические средства профиль «Автомобили и тракторы», 23.03.03 - Эксплуатация ТТМиК профиль «Автомобили и автомобильное хозяйство» / Р. И. Ибятов, В. В. Королева. – Казань : Казанский государственный аграрный университет, 2021. – 96 с. – EDN UVMWGT.

2. Программирование на языке VBA в EXCEL: учебное пособие /Ибятов Р.И., Валиев А.А., Газизов Е.Р. – Казань: Изд-во Казанского ГАУ, 2020. – 60с.

3. Методические указания по выполнению лабораторных работ по дисциплине «Информатика» / Газетдинов Ш.М., Кузнецов М.Г. - Казань: КГАУ, 2016. – 44 с.

Нурсубин М.С., Ибятов Р.И. Информационная безопасность. Критографические методы защиты информации: Методические указания. – Казань.: Изд-во Казанского ГАУ, 2012. – 42 с.

#### **6 Фонд оценочных средств для проведения промежуточной аттестации обучающихся по дисциплине**

Представлен в приложении в рабочей программе дисциплины «Информатика»

## **7 Перечень основной и дополнительной учебной литературы, необходимой для освоения дисциплины**

Основная учебная литература:

- 1. Гейн А.Г., Юнерман Н.А.Информатика. 10 класс. Базовый уровень. Электронная форма учебника. АО Издательство «Просвещение»
- 2. Гейн А.Г., Гейн А.А. Информатика. 11 класс. Базовый уровень. Электронная форма учебника. АО Издательство «Просвещение»
- 3. Андреева, Н. М. Практикум по информатике: учебное пособие / Н. М. Андреева, Н. Н. Василюк, Н. И. Пак, Е. К. Хеннер. — СПб.: «Лань», 2019. — 248с.- Текст непосредственный.
- 4. Андрианова, А. А. Алгоритмизация и программирование. Практикум: учебное пособие/ А. А. Андрианова, Л. Н. Исмагилов, Т. М. Мухтарова. — Санкт-Петербург: Лань, 2019. — 240 с. — ISBN 978-5-8114-3336-0. — Текст: электронный// Лань: электронно-

библиотечная система. — URL: https://e.lanbook.com/book/113933 (дата обращения: 15.04.2021).)

- 5. Программирование. Сборник задач: учебное пособие/ О. Г. Архипов, В. С. Батасова, П. В. Гречкина [и др.]; под редакцией М. М. Марана. — Санкт-Петербург: Лань, 2019. — 140 с. — ISBN 978-5-8114-3857-0. — Текст: электронный// Лань: электроннобиблиотечная система. — URL: https://e.lanbook.com/book/121485 (дата обращения: 15.04.2020). — Режим доступа: для авториз. пользователей.
- 6. Бильфельд, Н. В. Методы MS Excel для решения инженерных задач: учебное пособие/ Н. В. Бильфельд, М. Н. Фелькер. — Санкт-Петербург: Лань, 2020. — 164 с. — ISBN 978-5- 8114-4609-4. — Текст: электронный// Лань: электронно-библиотечная система. — URL: https://e.lanbook.com/book/136174 (дата обращения: 15.04.2020). — Режим доступа: для авториз. пользователей.
- 7. Журавлев, А. Е. Информатика. Практикум в среде MicrosoftOffice 2016: учебное пособие/ А. Е. Журавлев. — 2-е изд., стер. — Санкт-Петербург: Лань, 2020. — 96 с. — ISBN 978-5-8114-4965-1. — Текст: электронный// Лань: электронно-библиотечная система. — URL: https://e.lanbook.com/book/129228 (дата обращения: 15.04.2020). — Режим доступа: для авториз. пользователей.

Дополнительная учебная литература:

- 1. Одинцов, Б.Е. Информатика: учебное пособие / Б.Е. Одинцов, А.Н. Романов; под ред. Б.Е. Одинцова, А.Н. Романова. - 2-e изд., перераб. и доп. - М.: Вузовский учебник: НИЦ Инфра-М, 2012. - 410 с. – Текст непосредственный.
- 2. Каймин, В.А. Информатика: учебник / В.А. Каймин; Министерство образования РФ. 6-e изд. - М.: ИНФРА-М, 2010. - 285 с. – Текст непосредственный.
- 3. Гвоздева, В.А. Информатика, автоматизированные информационные технологии и системы: учебник/ В.А. Гвоздева. - М.: ИД ФОРУМ: ИНФРА-М, 2011. - 544 с. – Текст непосредственный.

## **8 Перечень ресурсов информационно-телекоммуникационной сети «Интернет», необходимых для освоения дисциплины**

1. Электронная библиотечная система «Лань», https//e.lanbook.com.

2. Цифровой образовательный ресурс IPR SMART, https//www.iprbookshop.ru

3.Интернет-школа информатики и программирования СПБГУ ИТМ <http://ips.ifmo.ru/main/welcome/index.html>

### **9 Методические указания для обучающихся по освоению дисциплины**

Основными видами учебных занятий для студентов по данному курсу учебной дисциплины являются: лекции, лабораторные занятия и самостоятельная работа студентов.

Методические указания к лекционным занятиям. В лекциях излагаются основные теоретические сведения, составляющие научную концепцию курса. Для успешного освоения лекционного материала рекомендуется:

- после прослушивания лекции прочитать еѐ в тот же день;

- выделить маркерами основные положения лекции;

- структурировать лекционный материал с помощью помет на полях в соответствии с примерными вопросами для подготовки.

В процессе лекционного занятия студент должен выделять важные моменты, выводы, основные положения, выделять ключевые слова, термины. Обозначить вопросы, термины, материал, который вызывает трудности, пометить и попытаться найти ответ в рекомендуемой литературе. Если самостоятельно не удаётся разобраться в материале, необходимо сформулировать вопрос и задать преподавателю на консультации, на занятии. Студенту рекомендуется во время лекции участвовать в обсуждении проблемных вопросов, высказывать и аргументировать своѐ мнение. Это способствует лучшему усвоению материала лекции и облегчает запоминание отдельных выводов. Прослушанный материал лекции студент должен проработать. От того, насколько эффективно это будет сделано, зависит и прочность усвоения знаний. Рекомендуется перечитать текст лекции, выявить основные моменты в каждом вопросе, затем ознакомиться с изложением соответствующей темы в учебниках, проанализировать дополнительную учебно-методическую и научную литературу по теме, расширив и углубив свои знания. В процессе рекомендуется выписывать из изученной литературы и подбирать свои примеры к изложенным на лекции положениям.

Методические рекомендации студентам к лабораторным занятиям. При подготовке к лабораторным занятиям рекомендуется следующий порядок действий:

1. Внимательно проанализировать поставленные теоретические вопросы, определить объем теоретического материала, который необходимо усвоить.

2. Изучить лекционные материалы, соотнося их с вопросами, вынесенными на обсуждение.

3. Прочитать рекомендованную обязательную и дополнительную литературу, дополняя лекционный материал (желательно делать письменные заметки).

4. Отметить положения, которые требуют уточнения, зафиксировать возникшие вопросы.

5. После усвоения теоретического материала необходимо приступать к выполнению лабораторного задания. Лабораторное задание рекомендуется выполнять письменно.

Методические рекомендации студентам к самостоятельной работе. Самостоятельная работа студентов является составной частью их учебной работы и имеет целью закрепление и углубление полученных знаний, умений и навыков, поиск и приобретение новых знаний.

Самостоятельная работа студентов включает в себя освоение теоретического материала на основе лекций, основной и дополнительной литературы; подготовку к лабораторным занятиям в индивидуальном и групповом режиме. Советы по самостоятельной работе с точки зрения использования литературы, времени, глубины проработки темы и др., а также контроль за деятельностью студента осуществляется во время занятий.

Целью преподавателя является стимулирование самостоятельного, углублѐнного изучения материала курса, хорошо структурированное, последовательное изложение теории на лекциях, отработка навыков решения задач и системного анализа ситуаций на лабораторных занятиях, контроль знаний студентов.

При подготовке к лабораторным занятиям и выполнении контрольных заданий студентам следует использовать литературу из приведенного в данной программе списка, а также руководствоваться указаниями и рекомендациями преподавателя.

Перед каждым лабораторным занятием студент изучает план занятия с перечнем тем и вопросов, списком литературы и домашним заданием по вынесенному на занятие материалу.

Студенту рекомендуется следующая схема подготовки к занятию и выполнению домашних заданий:

- проработать конспект лекций;

- проанализировать основную и дополнительную литературу, рекомендованную по изучаемому разделу (модулю);

- изучить решения типовых задач *(при наличии)*;

- решить заданные домашние задания;

- при затруднениях сформулировать вопросы к преподавателю.

В конце каждого лабораторного занятия студенты получают «домашнее задание» для закрепления пройденного материала. Домашние задания необходимо выполнять к каждому занятию. Сложные вопросы можно вынести на обсуждение на занятии или на индивидуальные консультации.

Перечень методических указаний по дисциплине:

- 1. Ибятов, Р. И. Информатика для заочников: Лабораторный практикум для студентов, обучающихся заочно по направлениям подготовки 35.03.06 - «Агроинженерия», 23.05.01 - Наземные транспортно-технологические средства профиль «Автомобили и тракторы», 23.03.03 - Эксплуатация ТТМиК профиль «Автомобили и автомобильное хозяйство» / Р. И. Ибятов, В. В. Королева. – Казань : Казанский государственный аграрный университет, 2021. – 96 с. – EDN UVMWGT.
- 2. Программирование на языке VBA в EXCEL: учебное пособие /Ибятов Р.И., Валиев А.А., Газизов Е.Р. – Казань: Изд-во Казанского ГАУ, 2020. – 60с.
- 3. Методические указания по выполнению лабораторных работ по дисциплине «Информатика» / Газетдинов Ш.М., Кузнецов М.Г. - Казань: КГАУ, 2016. – 44 с.
- 4. Нурсубин М.С., Ибятов Р.И. Информационная безопасность. Критографические методы защиты информации: Методические указания. – Казань.: Изд-во Казанского  $\Gamma$ AУ, 2012. – 42 с.

**10 Перечень информационных технологий, используемых при осуществлении образовательного процесса по дисциплине, включая перечень программного обеспечения и информационных справочных систем**

![](_page_8_Picture_266.jpeg)

![](_page_9_Picture_126.jpeg)

## **11. Описание материально-технической базы, необходимой для осуществления образовательного процесса по дисциплине (модулю)**

![](_page_9_Picture_127.jpeg)